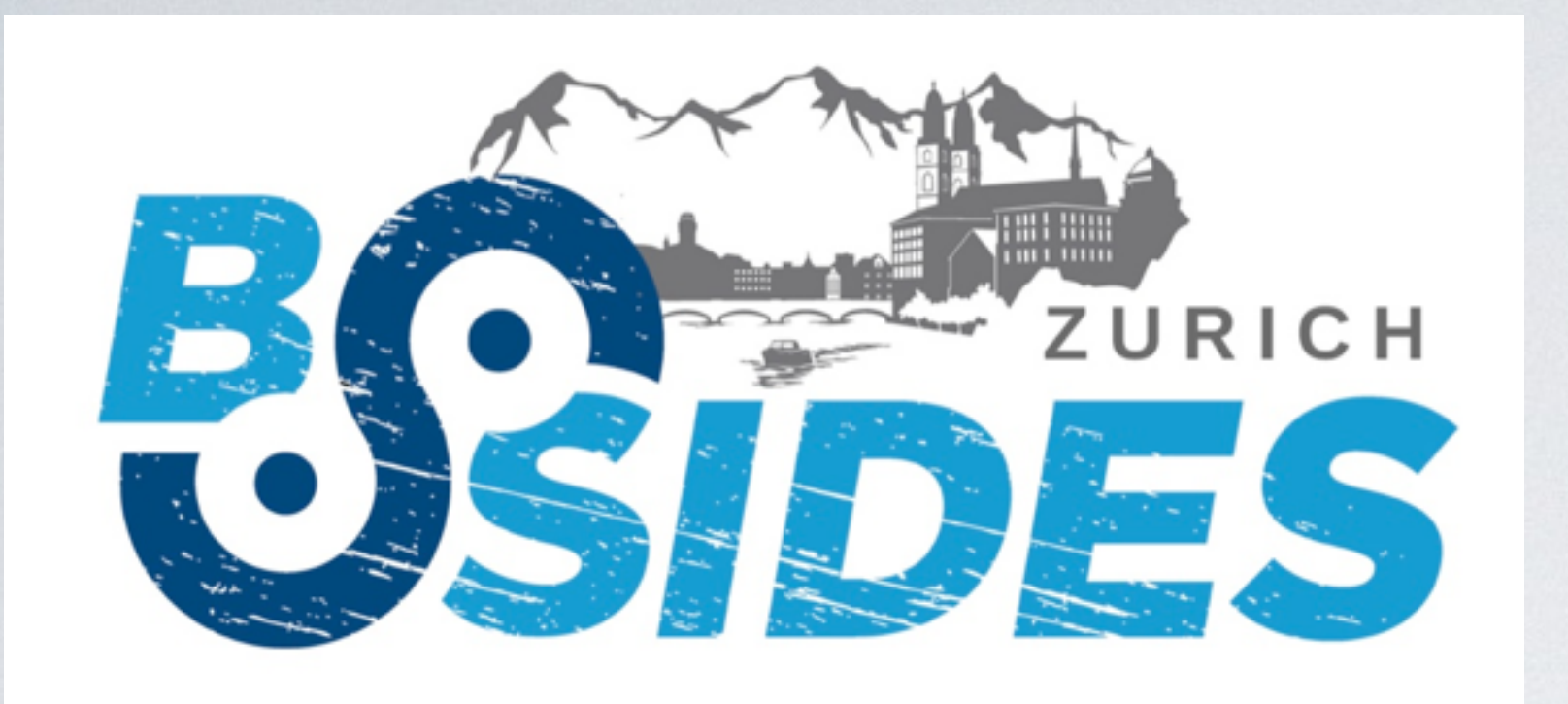

### DNS-BASED THREAT HUNTING:

João Collier de Mendonça Joao Coiller de Meridoriça<br>Zurich, September 2016.

learn, share and improve. repeat.

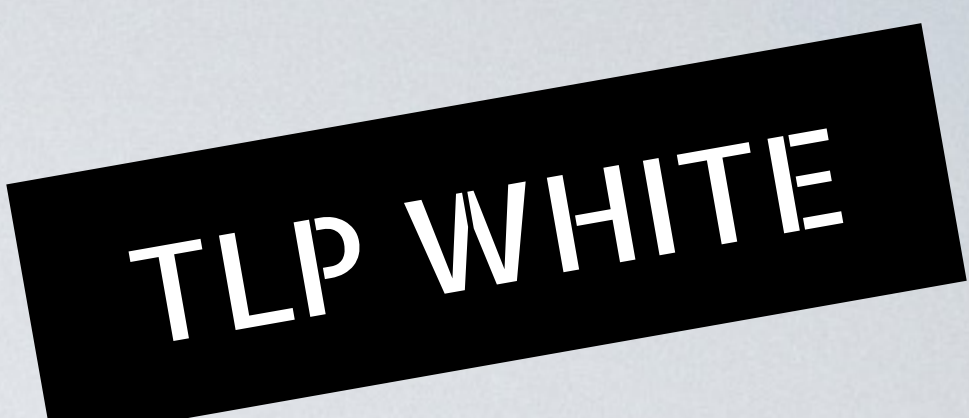

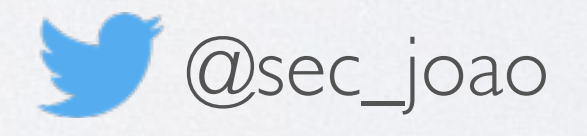

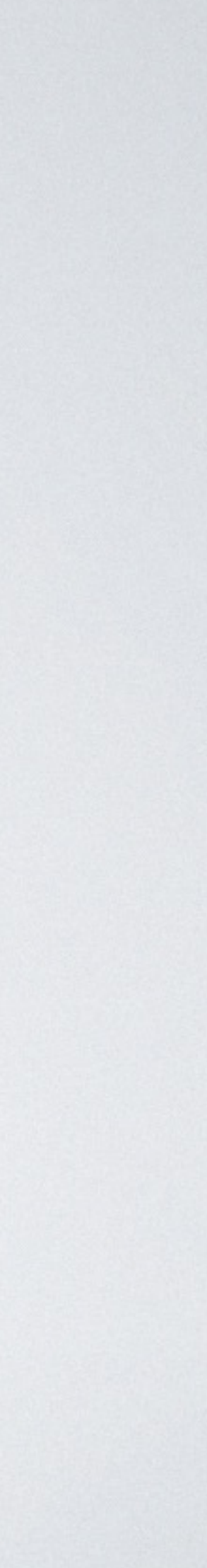

## \$ whoami

- Brazilian living in Germany for a long time
- Since 2010 at Deutsche Telekom CERT / CDC
- Based in Bonn, Germany
- Network Security & Forensics, Incident Response, Collaboration
- I'd rather be sailing :-)

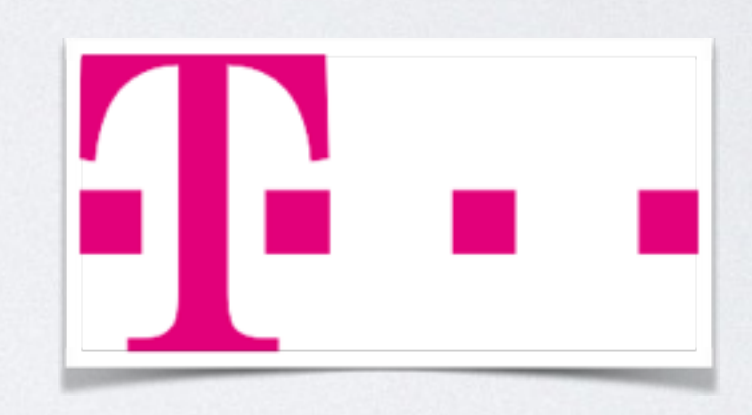

## AGENDA

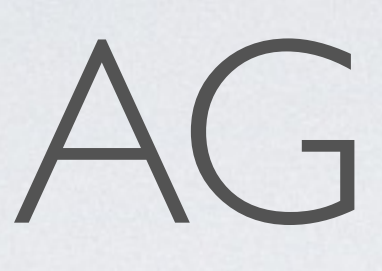

- Problem statement
- DNS and its features
- Patterns: learn, share and improve. repeat.

## PROBLEM STATEMENT

### • Use DNS features<sup>\*</sup> to spot malicious activities

### THE "WHAT"

※ features in the sense of "characteristics"

### THE "WHY"

- Networks are ubiquitous, so is DNS
- Malware uses DNS widely
- Organisations frequently do not monitor it properly

### **• Your blind spot is the attacker's sweet spot**

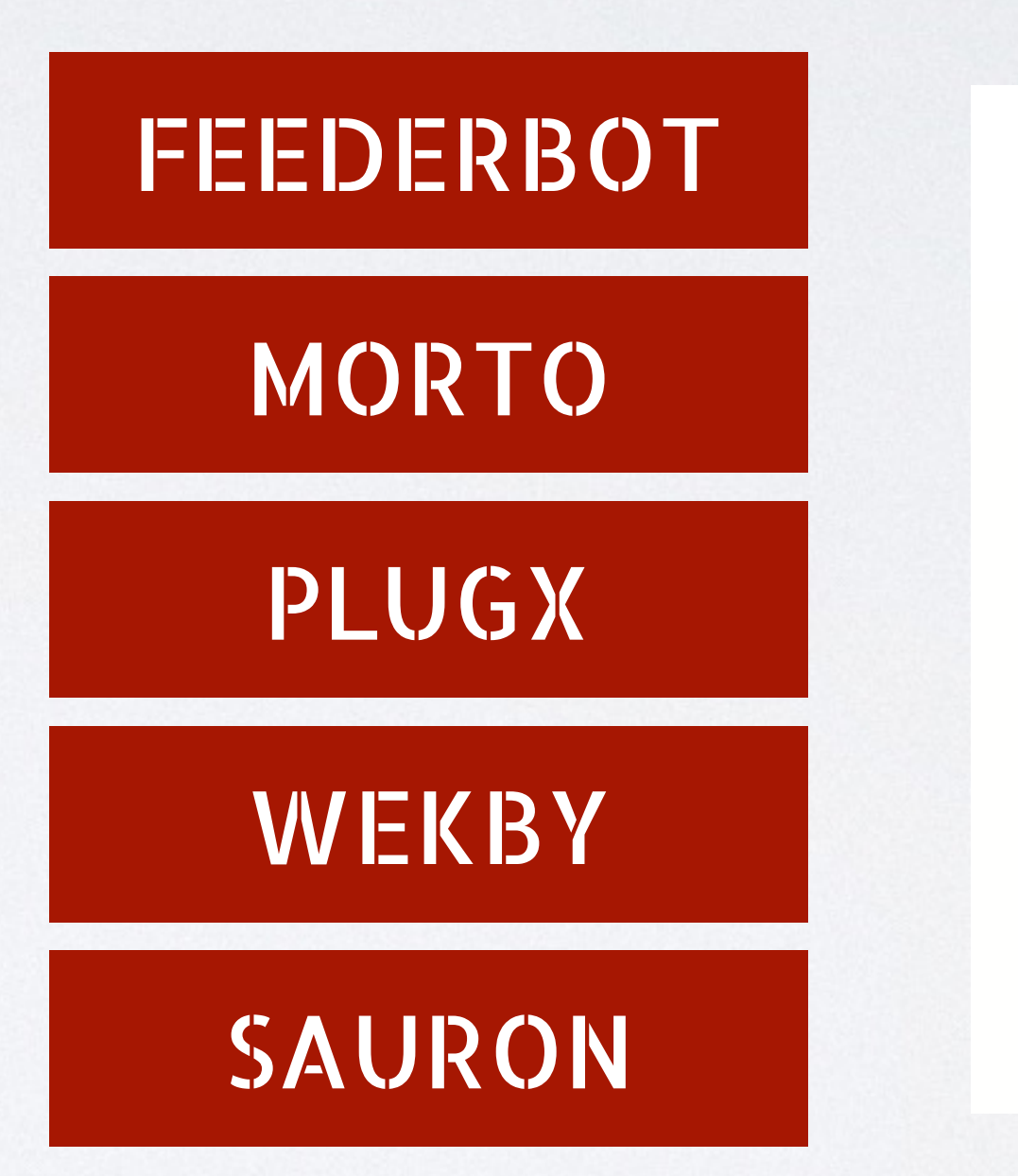

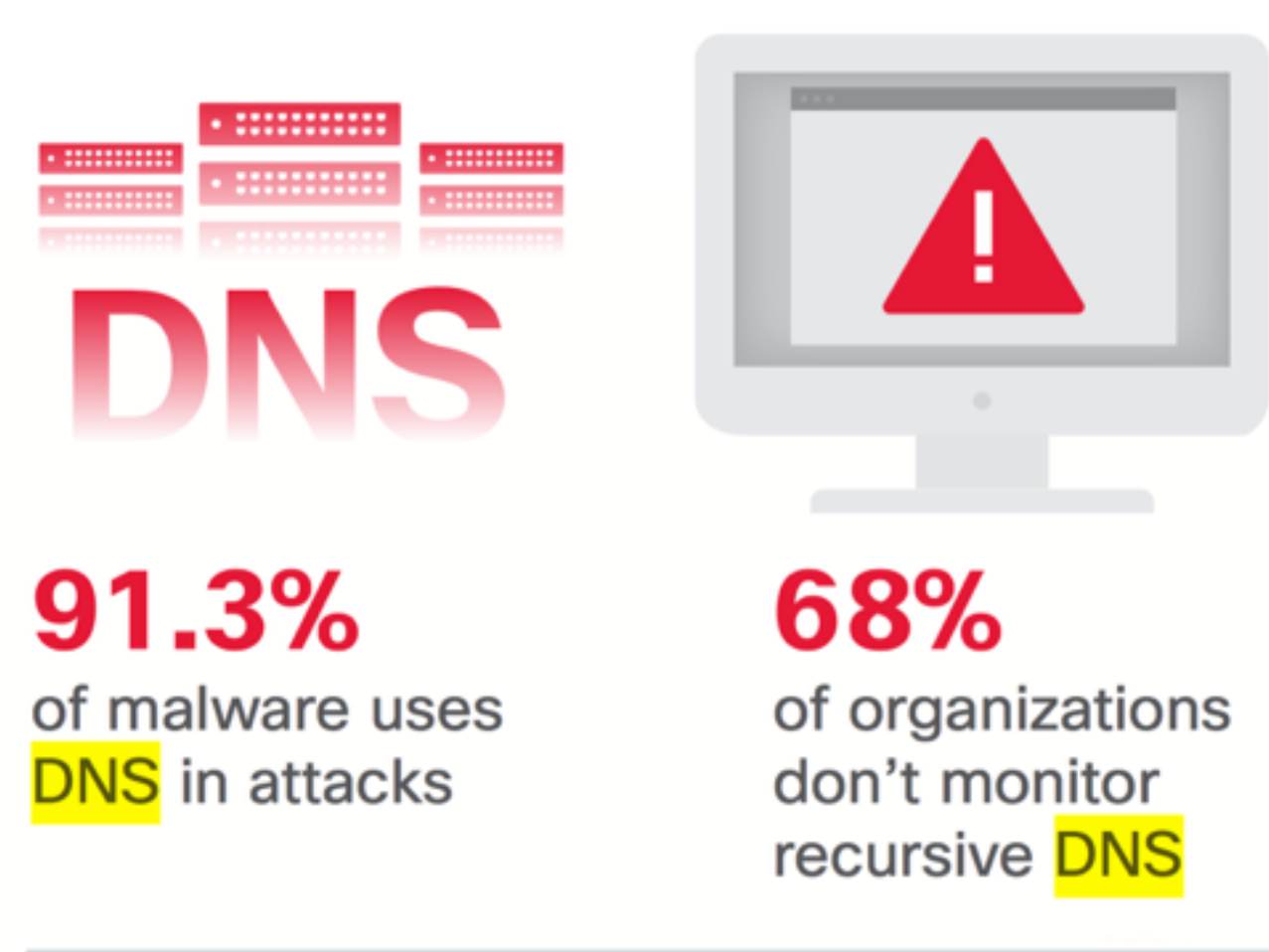

Source: Cisco Security Research

Source: Cisco 2016 Annual Security Report

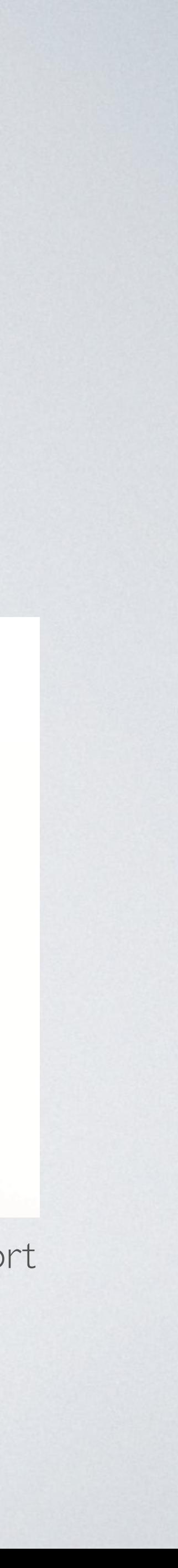

# MIND OUR SETTINGS

- Incident Response
- Environment for which there is no traffic baseline
- How can I leverage DNS data for detection?

DNS AND ITS FEATURES

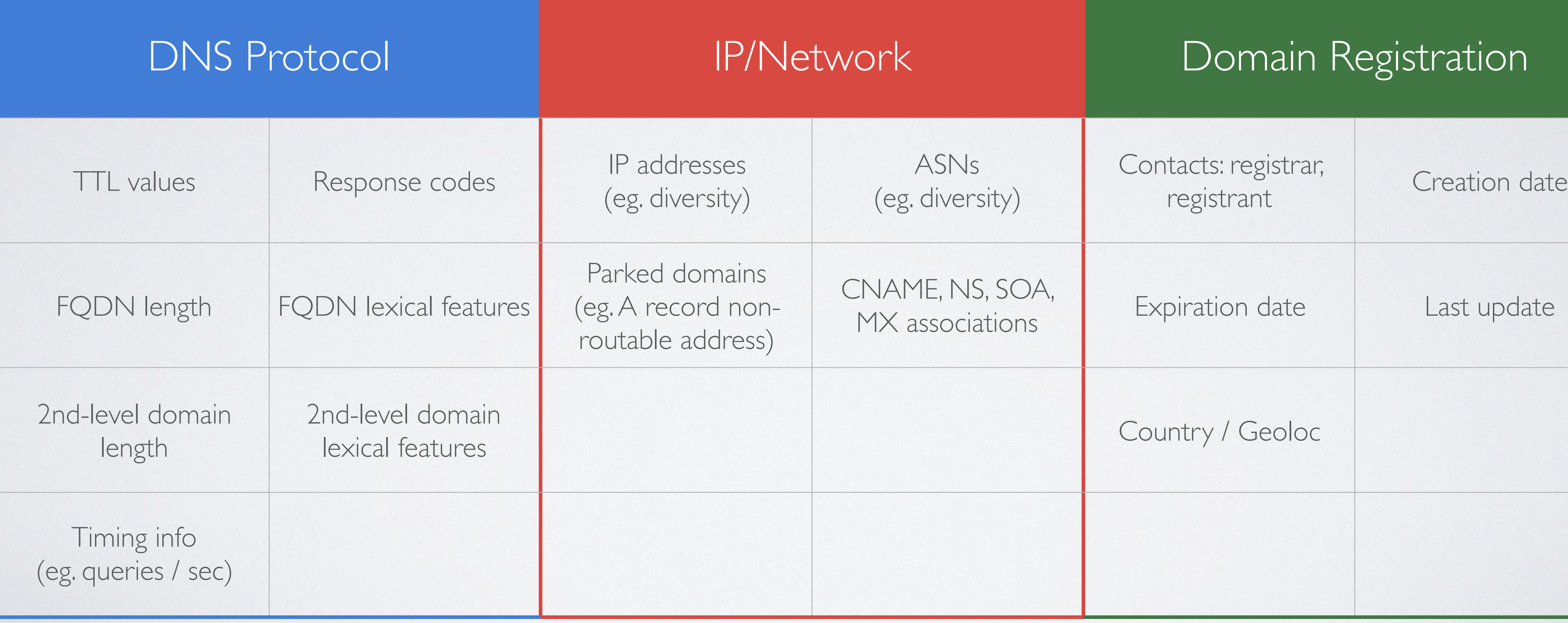

### DNS AND ITS FEATURES METADATA

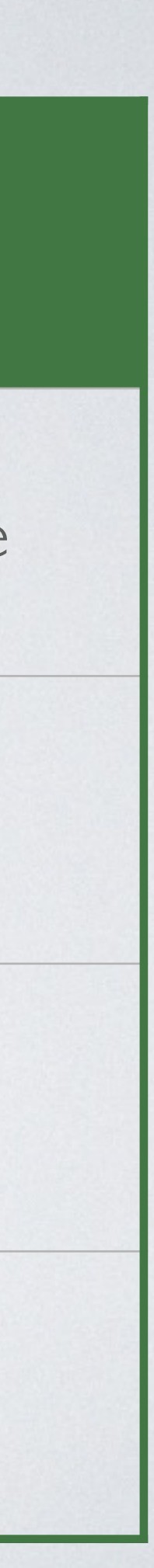

PATTERNS a solid starting point

PATTERN 1 FQDN Length

# FQDN LENGTH

- Look for very long FQDNs
- Needed to maximise throughput of a DNS tunnel
- As easy as len(str) on a widely available field
- skype, spotify, antivirus, etc)

• Exclude legitimate use: services using disposable hostnames (CDNs,

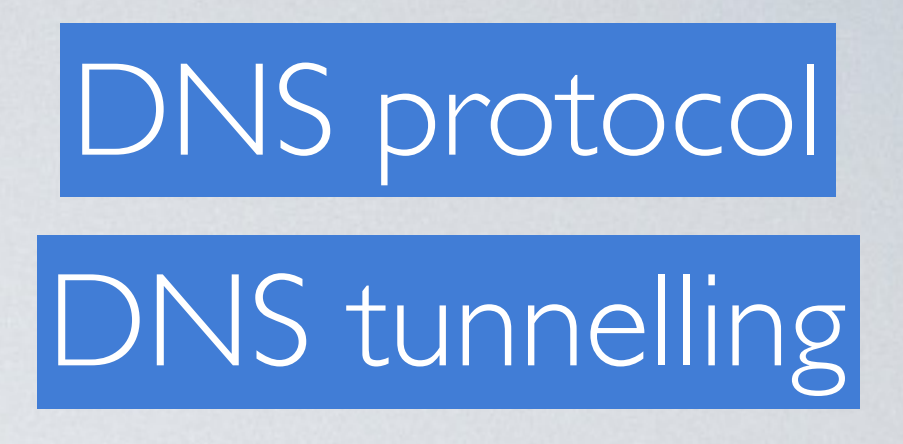

- Field is widely available (and rarely used e.g. on SIEM)
- Inspect all FQDN on requests

# FQDN LENGTH

tshark -nn -r \$PCAP -T fields -E header=n -E occurrence=a -E quote=n -E separator=',' -e dns.qry.name -Y 'ip and dns and (dns.flags.response==0)'

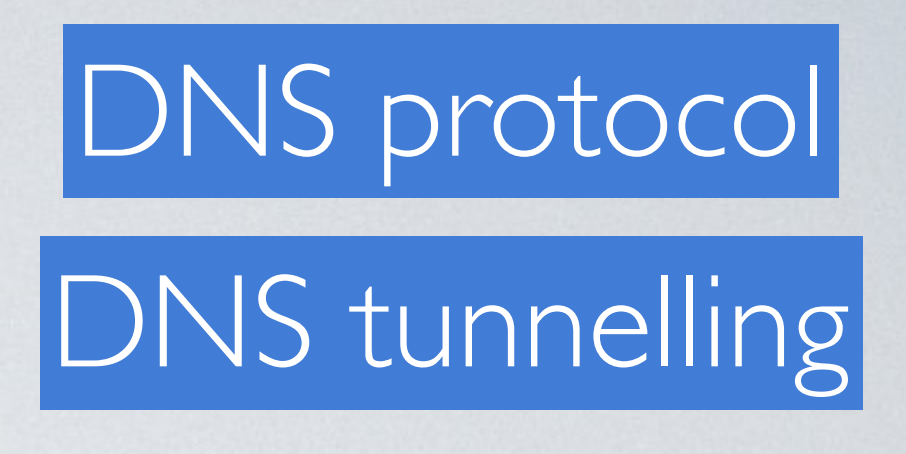

PATTERN 2 Rate of TXT Records

- Look for endpoints with higher rate of queries for TXT records
- Needed to maximise throughput of tunnel
- Detected by aggregation of TXT usage by endpoints
- verification

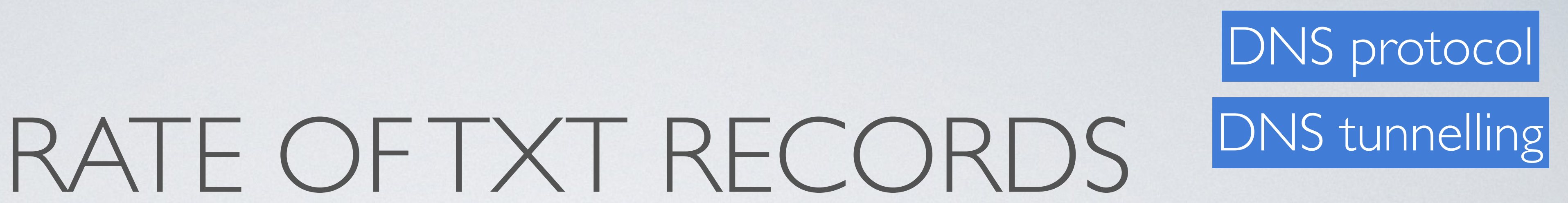

• Beware of legitimate usage: Mail servers (SPF), domain ownership

- Gather DNS replies with TXT records tshark -nn -r \$PCAP -Y 'ip and dns and (dns.flags.response==1) and dns.qry.type==0x10'
- Create a aggregated (queries and responses) list of top talkers using TXT records uniq -c | sort -rn

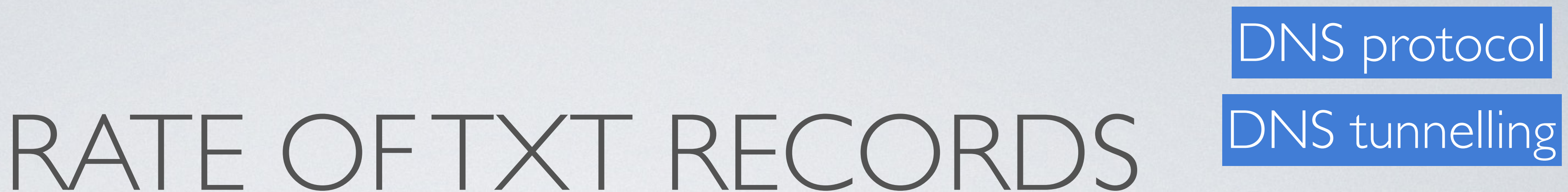

tshark -nn -r \$PCAP -Y 'ip and dns and dns.qry.type==0x10' -T fields -E header=n -E occurrence=a -E quote=d -E separator=',' -e ip.dst | sort |

PATTERN 3 Rate of NXDOMAIN

# RATE OF NXDOMAIN

### • "DGA-infected" endpoints will generate DNS response with higher

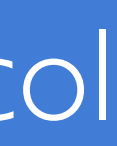

- rate of NXDOMAIN
- Simple rate comparison of NXDOMAIN between endpoints
- Exclude legitimate usage, eg. queries for domain.tld.dbl.spamhaus.org

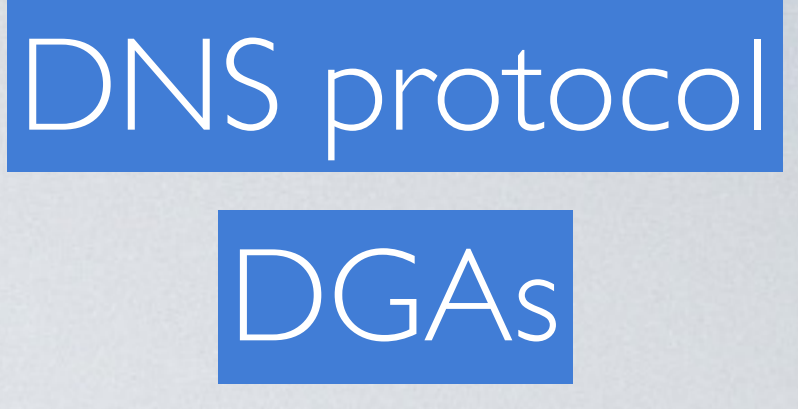

# RATE OF NXDOMAIN

- Inspect all responses with DNS NXDOMAIN tshark -nn -r \$PCAP -Y 'ip and dns and (dns.flags.response==1) and dns.flags.rcode!=0'
- Create a list of unique-domain NXDOMAIN top talkers tshark -nn -r \$PCAP -Y 'dns and (dns.flags.response==1) and separator=',' -e ip.dst | sort | uniq -c | sort -rn

dns.flags.rcode!=0' -T fields -E header=n -E occurrence=a -E quote=d -E

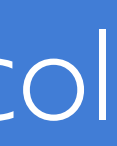

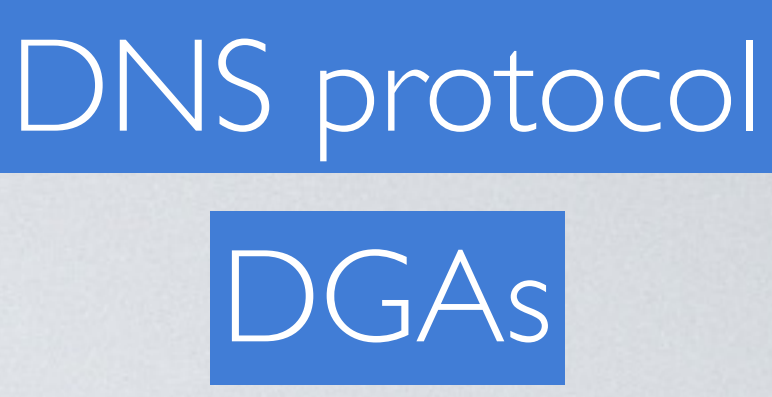

### SHARE A LEARNING while using FQDN Length

# FQDN LENGTH: LEARNING

kinkasayolmhvmw2ribnf2u24lrjuavaqkzcvua27amab4wyukrifiqspiij.eqwinlrjqafq abnaqqq2xcabveckykybacak5lqkecdamj4cvavsydvfuqbs. 7by.counterbalancegenusonychomys.com.

> oiltycoonparotid.in lymantriacypresdoctrine.biz counterbalancegenusonychomys.com

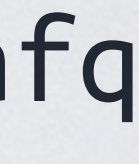

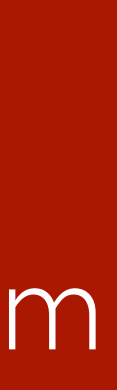

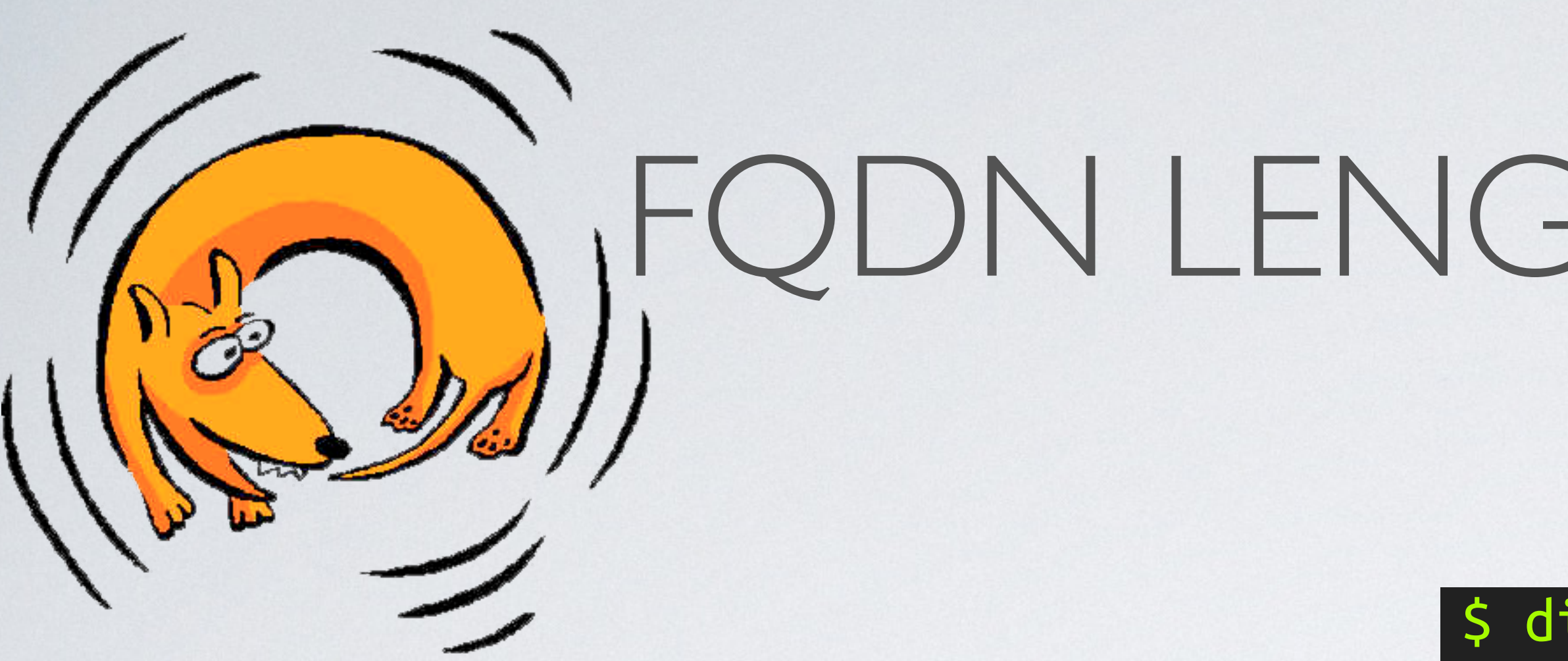

- Don't chase your tail (like I did)
- secretmedia.com:  $\bullet$   $\circ$ ad-blocker bypassing service

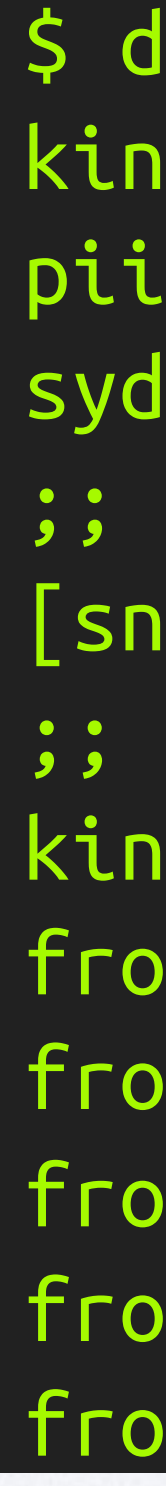

# QDN LENGTH: LEARNING

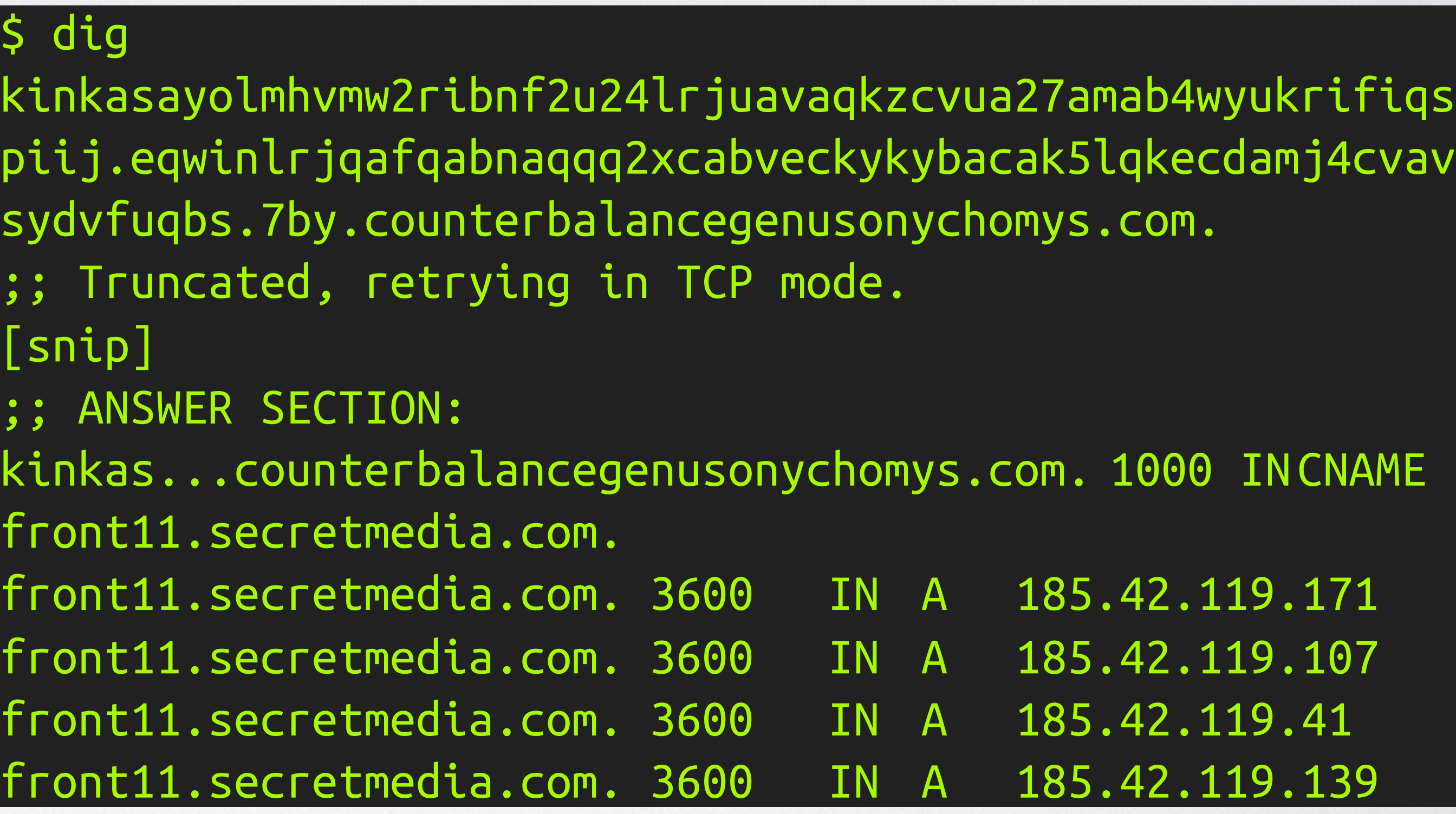

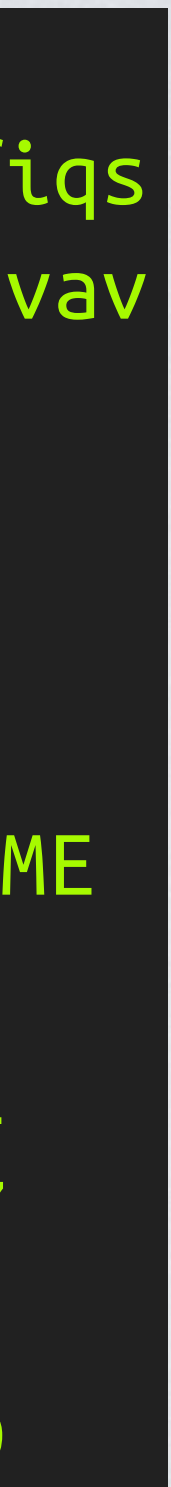

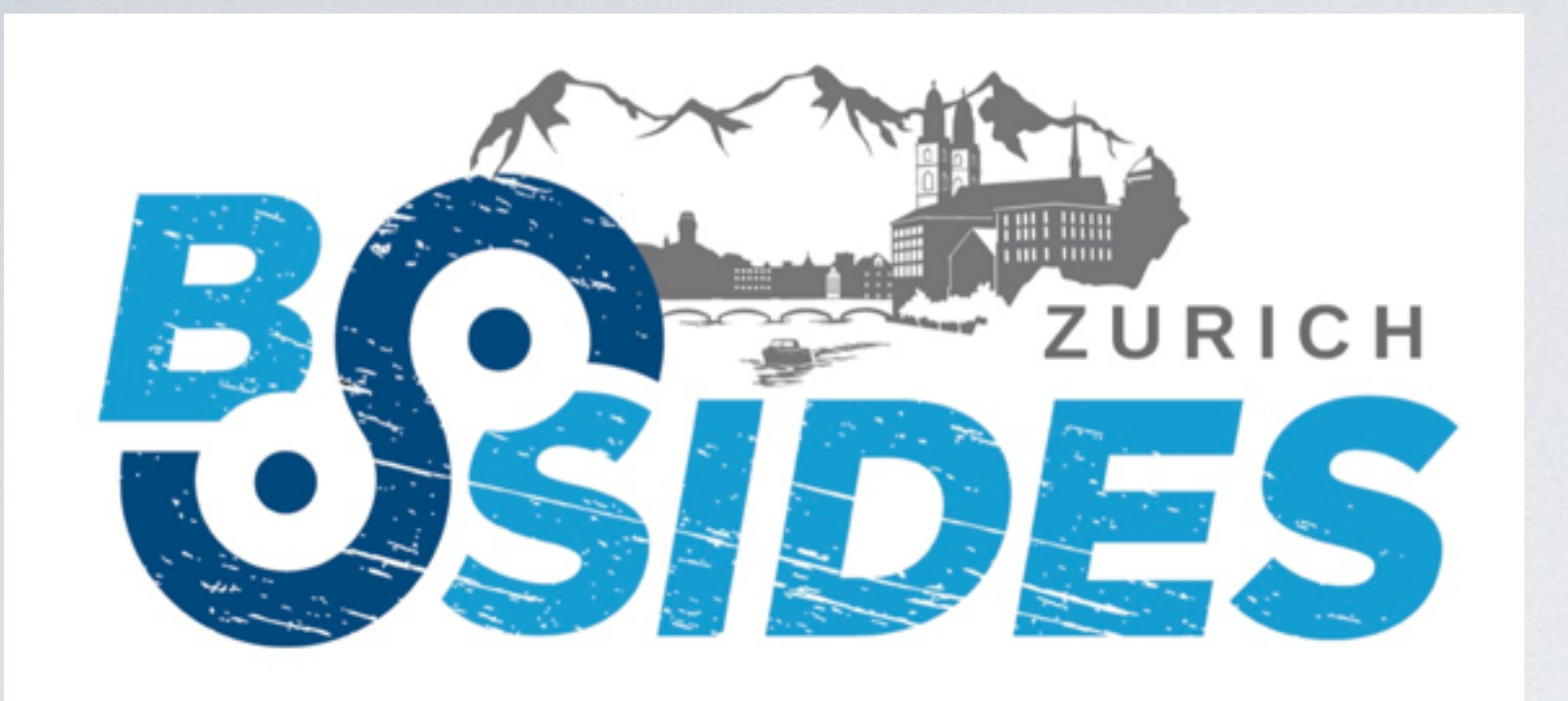

### THANK YOU FOR YOUR TIME and for ideas during the hop-on, hop-off

João Collier de Mendonça Joao Coiller de Mendonça<br>Zurich, September 2016.

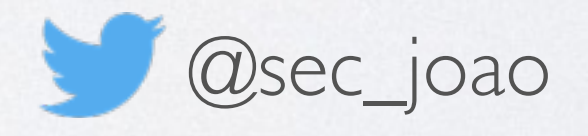

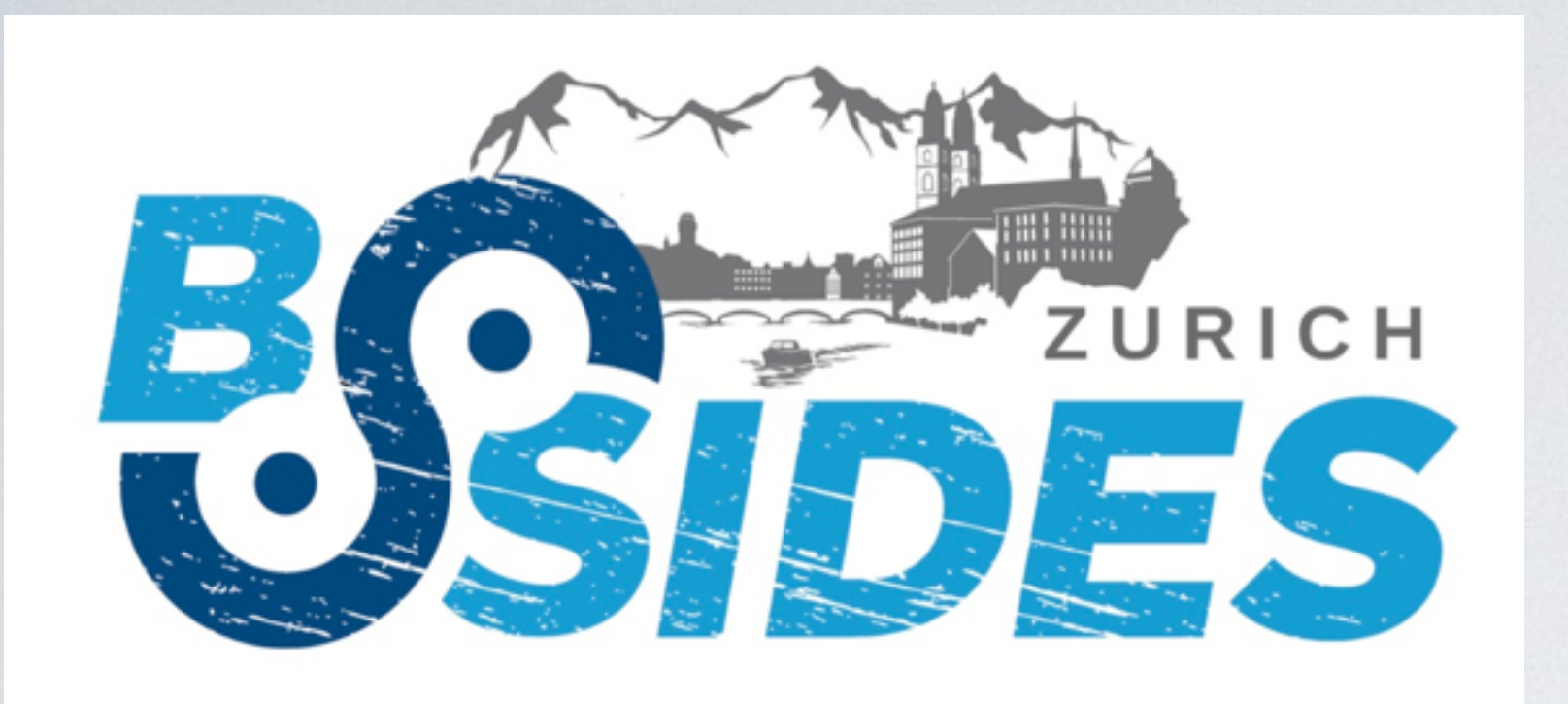

### DNS-BASED THREAT HUNTING:

João Collier de Mendonça Joao Collier de Mendoriça<br>Zurich, September 2016.

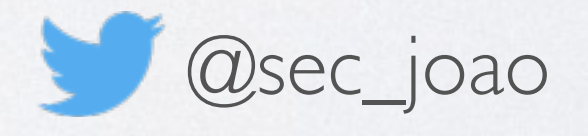

learn, share and improve. repeat.

# HOP-ON HOP-OFF

- Initial Idea was to provide patterns for detection
- Feedback to the initial ideas very was nice, thank you!
- Hopefully, you will add this patterns to your toolbox!

# HOP-ON HOP-OFF

- Further patterns collected during hop-on hop-off
	- Endpoints querying for CNAME and NS record types
	- Inspect Entropy of FQDNs together with length
	- the calculation over the entire FQDN

• For entropy calculation, quick'n'dirty<sup>TM</sup>, just drop the dots (.) and

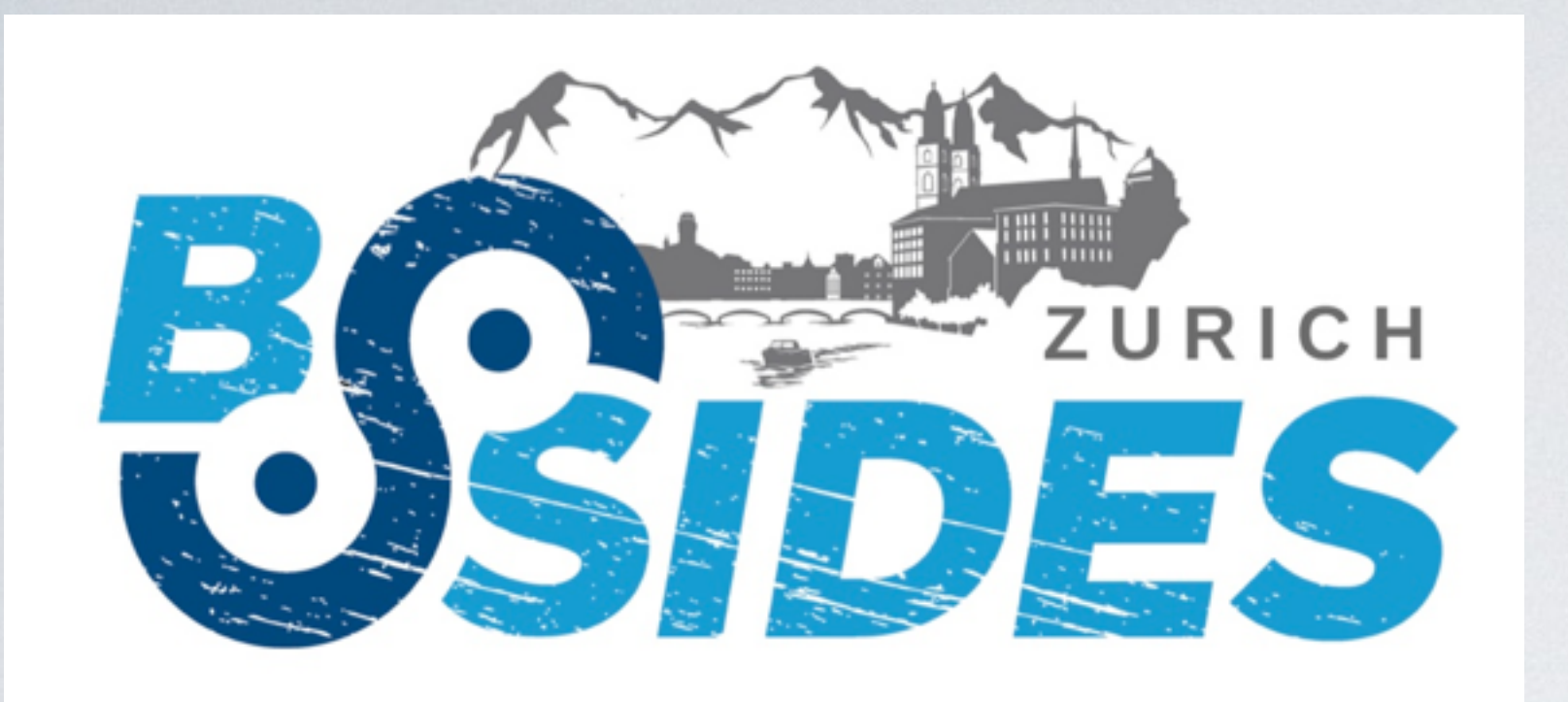

### THANK YOU FOR YOUR TIME and for ideas during the hop-on, hop-off

João Collier de Mendonça Joao Coiller de Mendonça<br>Zurich, September 2016.

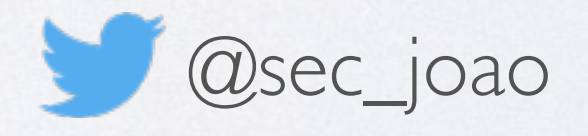